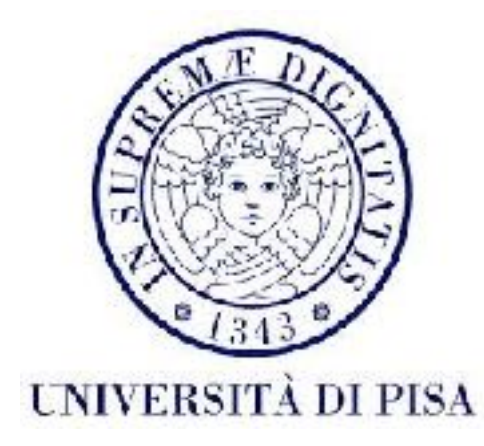

## Programmazione di reti Corso B

29 Novembre 2016 Lezione 10

### Contenuti

- Creare oggetti remoti (alternative)
- Funzionamento RMI
- *Dynamic class loading* e *code mobility*

# Oggetti remoti

- Varie alternative per creare la classe remota:
	- Estendere classe RemoteObject e implementare interfaccia remota - come abbiamo visto la settimana scorsa
	- Estendere classe RemoteServer e implementare interfaccia remota
	- Estendere classe UnicastRemoteObject e implementare interfaccia remota
	- Implementare solo l'interfaccia remota, senza estendere nessuna classe

## Oggetti remoti

- Estendere RemoteServer classe di base per implementazioni dei *server*
- Metodi per *logging* e individuare il cliente
- Si deve usare UnicastRemoteObject.exportObject() per esportare l'oggetto e ottenere lo *stub*

### Definizione della classe:

public class PisaStudentManager extends RemoteServer implements StudentManager {

```
private static final long serialVersionUID = 1L;
ArrayList<Remote> students;
```

```
public PisaStudentManager() {
      this.students=new ArrayList<>();
  }
. . .
```
### In main():

PisaStudentManager manager= new PisaStudentManager(); StudentManager managerStub= (StudentManager) UnicastRemoteObject.exportObject(manager, 0); Registry registry= LocateRegistry.createRegistry(PORT); registry.rebind(StudentManager.REMOTE\_OBJECT\_NAME, managerStub);

## Oggetti remoti

- Estendere UnicastRemoteObject classe di base per implementazioni degli oggetti remoti
- L'esportazione si fa automaticamente nel costruttore
- Si deve richiamare il costruttore della classe di base nella classe derivata

### Definizione della classe:

public class PisaStudentManager extends UnicastRemoteObject implements StudentManager {

```
private static final long serialVersionUID = 1L;
  ArrayList<Remote> students;
  public PisaStudentManager() throws RemoteException {
     super();
     this.students=new ArrayList<>();
  }
  public PisaStudentManager(int port) throws RemoteException { 
     super(port);
     this.students=new ArrayList<>();
   }
. . .
```
#### In main():

PisaStudentManager manager= new PisaStudentManager(); Registry registry= LocateRegistry.createRegistry(PORT); registry.rebind(StudentManager.REMOTE\_OBJECT\_NAME, manager);

# Oggetti remoti

- Non estendere nessuna classe RMI per poter estendere un'altra classe
- Si devono implementare i metodi equals(), toString(), e hashCode() , se usati dalla applicazione
- Si deve usare UnicastRemoteObject.exportObject() per esportare l'oggetto e ottenere lo *stub*

### Definizione della classe:

public class PisaStudentManager implements StudentManager {

```
ArrayList<Remote> students;
```

```
public PisaStudentManager() {
     this.students=new ArrayList<>();
   }
. . .
```
#### In main():

PisaStudentManager manager= new PisaStudentManager(); StudentManager managerStub= (StudentManager) UnicastRemoteObject.exportObject(manager, 0); Registry registry= LocateRegistry.createRegistry(PORT); registry.rebind(StudentManager.REMOTE\_OBJECT\_NAME, managerStub);

## Systema RMI

#### • 3 livelli

- *stub proxy* per applicazione
- *remote reference* metodi per identificare ed accedere all'oggetto remoto, invocazione del metodo remoto, *marshalling* e *unmarshalling*
- *transport* (RMI *runtime*)- gestisce la comunicazione di rete (i *socket*, le connessioni, etc.)

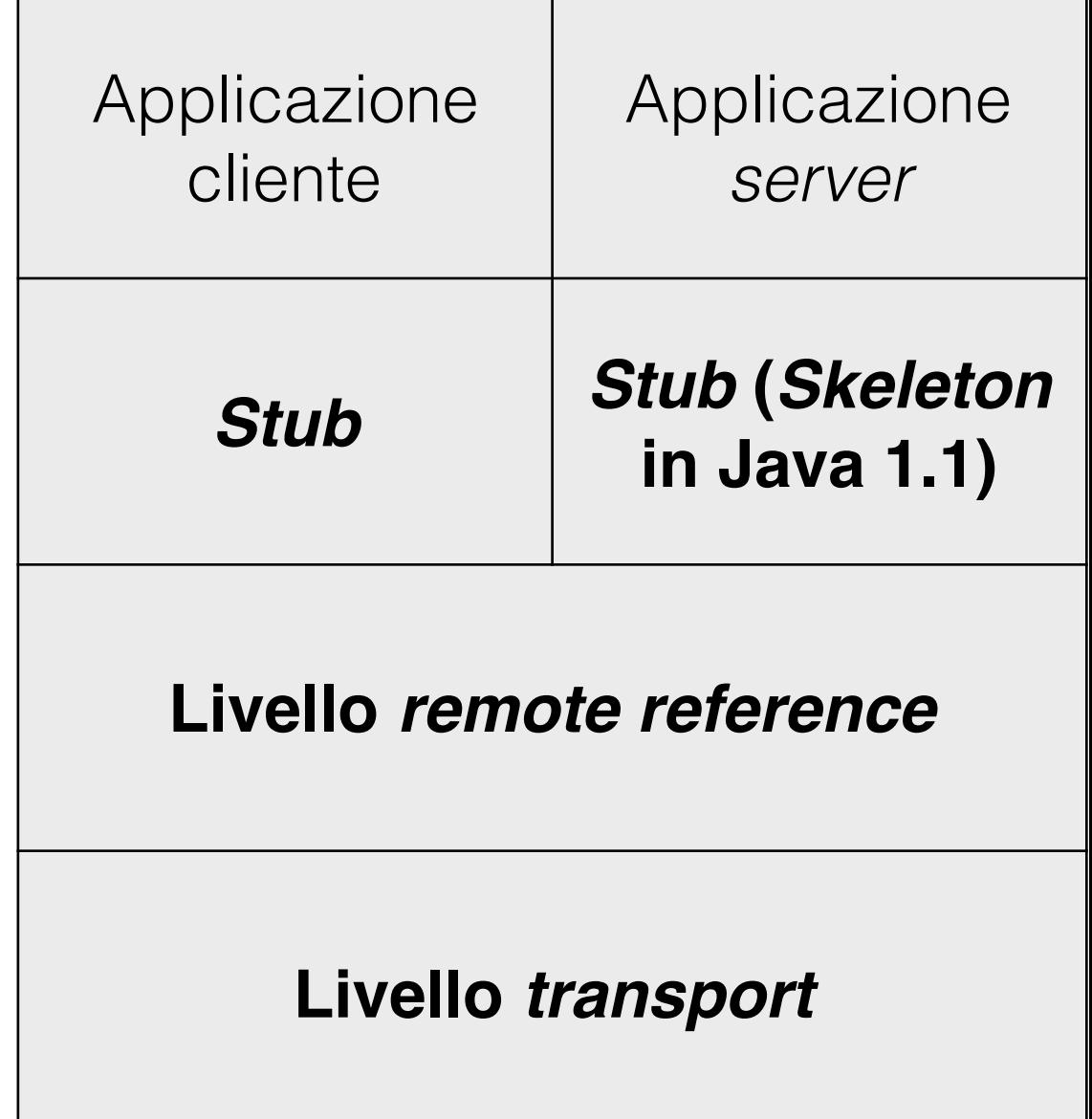

## Livello *stub*

- Interfaccia tra applicazione e il sistema RMI
- Lato cliente:
	- Prende l'invocazione del metodo remoto e i parametri e li invia al livello *remote reference*, usando una RemoteRef
	- Aspetta il risultato e lo restituisce al cliente
- Lato *server*:
	- Riceve l'invocazione e i parametri dal livello *remote reference*, e invoca il metodo sull'oggetto reale.
	- Inoltra il risultato al livello *remote reference*

## *Stub* statici/dinamici

- Fino a Java 1.4, le *stub* dovevano essere create manualmente: *stub* statici
	- usando *rmic* (e.g.: rmic -keep PisaStudentManager)
	- si ottiene una classe \*\_Stub con l'implementazione dello *stub* (e.g. PisaStudentManager\_Stub)
- A partire da Java 1.5 non è più indicato usare *stub* statici: il *framework* RMI genera dei *stub* dinamici (*proxy*), automaticamente.

{

public final class PisaStudentManager\_Stub extends java.rmi.server.RemoteStub implements StudentManager, java.rmi.Remote

```
 private static final long serialVersionUID = 2;
```
 private static java.lang.reflect.Method \$method\_searchByLastName\_0; private static java.lang.reflect.Method \$method\_setStudentGrade\_1;

```
abstract public class RemoteStub extends RemoteObject{
 . . . .
}<br>}
public abstract class RemoteObject implements Remote, java.io.Serializable {
     /** The object's remote reference. */
     transient protected RemoteRef ref;
. . . .
}<br>}
```

```
static {
```
#### try {

}

}

 \$method\_searchByLastName\_0 = StudentManager.class.getMethod("searchByLastName", new java.lang.Class[] {java.lang.String.class});

\$method\_setStudentGrade\_1 = StudentManager.class.getMethod("setStudentGrade", new java.lang.Class[] {int.class, double.class});

} catch (java.lang.NoSuchMethodException e) { throw new java.lang.NoSuchMethodError( "stub class initialization failed");

```
// implementation of searchByLastName(String)
```

```
 public java.util.ArrayList searchByLastName(java.lang.String $param_String_1)
throws java.rmi.RemoteException
```

```
 {
try {
```

```
 Object $result = ref.invoke(this, $method_searchByLastName_0, 
     new java.lang.Object[] {$param_String_1}, -336139253117194455L);
```

```
 return ((java.util.ArrayList) $result);
```

```
} catch (java.lang.RuntimeException e) {
     throw e;
} catch (java.rmi.RemoteException e) {
     throw e;
} catch (java.lang.Exception e) {
     throw new java.rmi.UnexpectedException("undeclared checked exception", e);
}
  }
```

```
public boolean setStudentGrade(int $param_int_1, double $param_double_2)
   throws java.rmi.RemoteException
    {5}try {
        Object $result = ref.invoke(this, $method_setStudentGrade_1, 
         new java.lang.Object[] {new java.lang.Integer($param_int_1), new
         java.lang.Double($param_double_2)}, 
         -2316187480729461103L);
```

```
 return ((java.lang.Boolean) $result).booleanValue();
```

```
} catch (java.lang.RuntimeException e) {
     throw e;
} catch (java.rmi.RemoteException e) {
     throw e;
} catch (java.lang.Exception e) {
     throw new java.rmi.UnexpectedException("undeclared checked exception", e);
}
  }
```
## Livello *remote reference*

- Usato dal livello *stub* per invocare i metodi dell'oggetto remoto
- Rappresentato da un oggetto RemoteRef
- Il metodo invoke() comunica con il livello *transport* usando una connessione *stream-oriented* messa a disposizione dal livello *transport*
	- l'invocazione e i parametri sono scritti nell'*output stream* ed il risultato viene letto dall'i*nput stream* (*marshalling/unmarshalling*).

public class UnicastRef implements RemoteRef {

}<br>}

```
protected LiveRef ref;
[…]
public invoke(Remote obj, Method method, Object[] params, long opnum)
               throws Exception
 {
    […]
    Connection conn = ref.getChannel().newConnection();
    RemoteCall call = null;
    […]
    call = new StreamRemoteCall(conn, ref.getObjID(), -1, opnum);
    ObjectOutput out = call.getOutputStream();
    marshalCustomCallData(out);
    Class<?>[] types = method.getParameterTypes();
    for (int i = 0; i < types.length; i+1) {
               marshalValue(types[i], params[i], out);
    }
    […]
    ObjectInput in = call.getInputStream();
    Object returnValue = unmarshalValue(rtype, in);
    […]
    return returnValue;
}
[…]
                                 LiveRef fa parte del livello trasporto
```
## Passare parametri/risultati

- Si possono passare solo oggetti serializzabili o riferimenti ad oggetti remoti.
	- RemoteObject e sottoclassi implementano Serializable
	- Gli stub implementano Serializable
	- Quindi alla fine sono tutti oggetti serializzabili
- Un oggetto che implementa interfaccia Remote però non implementa Serializable non può essere passato direttamente - possiamo passare lo *stub* (che è generato automaticamente e implementa Serializable)

## Passare parametri/risultati

- Serialisazione si fa usando ObjectOutputStream/ObjectInputStream
- Oggetti con lo stesso riferimento sul mittente avranno lo stesso riferimento sul destinatario
- La classe viene annotata con la location (*URL*) della definizione della classe (viene scaricata automaticamente da un *server* HTTP/FTP) - dettagli in seguito

### Eccezioni

- Metodi remoti lanciano due tipi di eccezioni
	- RemoteException
		- Errore nella comunicazione, etc.
		- Gerarchia di eccezioni: e.g. ConnectException, ConnectIOException, ExportException, MarshalException, ServerError, ServerException, StubNotFoundException, UnknownHostException, UnmarshalException
		- Accesso alla *nested exception* eccezioni lanciate lato *server* e.getCause()
	- Altre eccezioni definite dalla classe
		- vengono inviate sulla rete (usando la serializzazione) e lanciate lato client quindi vengono gestite come le eccezioni locali

## Livello *trasporto*

- Pacchetto sun.rmi.transport
- Lato cliente: Apre connessioni verso oggetti remoti, gestisce connessioni e *liveness*.
- Lato *server*: aspetta delle richieste di connessione, apre nuove connessioni, gestisce una tabella di oggetti remoti.
- Tutto usando un *endpoint* (indirizzo locale) e un *objectId* (*id* dell'oggetto remoto) - incapsulate in una LiveRef per ogni oggetto remoto
- Un oggetto Transport gestisce le operazioni usa java.rmi.server.RMISocketFactory per creare dei *socket*
- Una connessione TCP per ogni cliente
- Almeno un *thread* per ogni cliente, i *socket* si riusano.

public class LiveRef implements Cloneable {

private final Endpoint ep; private final ObjID id; private transient Channel ch; private final boolean isLocal;

### Firewalls

- RMI pensato con server accessibile direttamente e clienti che possono usare *firewall*
- Le comunicazioni RMI usano HTTP *tunnelling*: se accesso diretto al *server* non è possibile, ogni richiesta del cliente è impacchettata in una richiesta HTTP POST inviata
	- direttamente al *host* e *port* del *server* (se possibile)
	- se non possibile, inviata sul *port* HTTP, dove un script la inoltra al *port* coretto.
- La java.rmi.server.RMISocketFactory predefinita implementa automaticamente questo meccanismo - server deve essere individuato usando *hostname* (e non l'IP)
- HTTP *tunnelling* è più lento dell'accesso diretto
- Non risolve problema del *server* dietro un *firewall* ci sono però pacchetti java che permettono anche *server* dietro ai *firewall* (e.g. com.rmiproxy.\*)

### *Distributed Garbage Collection*

- Difficile sapere quanti riferimenti (*stub*) esistono per lo stesso oggetto
- Ogni cliente informa il *server* quando ottiene uno *stub* e quando non lo usa più. Il *server* conta i clienti. Quando non ci sono più *stub* usati, l'oggetto *server* viene sottoposto all'operazione GC.
- In realtà, una volta un oggetto viene esportato e incluso in un RMI Registry, non potrà mai essere rimosso con GC, visto che lo *stub* esiste nel Registry

## Protocolli

- La comunicazione tra JVM necessaria per RMI si fa usando il protocollo *Java Remote Method Protocol* (JRMP)
- JRMP usa TCP/IP
- JRMP valido esclusivamente per comunicazioni tra programmi Java
- Per mettere a disposizioni oggetti remoti ad altri linguaggi, si può usare il protocollo RMI-IIOP (*RMI over Internet InterORB Protocol*) - interfaccia tra RMI e CORBA (*Common Object Request Broker Architecture*)

# Classe Naming

- Accesso più facile al *naming server* (RMI *Registry*) su un *host* e un *port*
- Metodi statici simili all'interfaccia Registry
- I nomi degli oggetti devono essere in formatto URL: //host:port/object

## Classe Naming

static void bind(String name, Remote obj)

static void rebind(String name, Remote obj)

static void unbind(String name)

static String[] list(String name)

static Remote lookup(String name)

#### lato *server*

Registry registry= LocateRegistry.createRegistry(PORT); registry.rebind(StudentManager.REMOTE\_OBJECT\_NAME, manager);

#### $\bigcap$

Registry registry= LocateRegistry.createRegistry(PORT); Naming.rebind("//localhost:"+PORT+"/"+StudentManager.REMOTE\_OBJECT\_NAME,manager);

#### lato cliente

Registry registry = LocateRegistry.getRegistry(REGISTRY\_HOST, REGISTRY\_PORT); StudentManager manager= (StudentManager) registry.lookup(StudentManager.REMOTE\_OBJECT\_NAME);

#### o

StudentManager manager= (StudentManager) Naming.lookup("//"+REGISTRY\_HOST+":"+REGISTRY\_PORT+"/"+StudentManager.REMOTE\_OBJECT\_ NAME);

- Gli oggetti vengono inviati usando serializazzione lo *stream* include il nome della classe dell'oggetto
- Una volta arrivati all destinazione, gli oggetti vengono ricreati usando *reflection*:
	- Una nuova istanza della classe viene creata in automatico
	- Gli attributi prendono i valori ricevuti
- La JVM ha bisogno di sapere la definizione della classe (*file .class*)

- La classe viene prima cercata nel CLASSPATH della destinazione
- Se non trovata, RMI la scarica automaticamente, usando un *web server* (HTTP o FTP)
- Il mittente deve pubblicare le classi usate ad un indirizzo accessibile (denominato *codebase*)
- Due possibilità di informare il destinatario:
	- Publicare l'URL della *codebase* che il destinatario usa come parametro JVM
	- Durante la serializzazione si scrive non solo l'oggetto, ma anche URL della *codebase*
- Il lavoro è fato dal RMIClassLoader

- Utile in due situazioni:
	- Uso dei *stub* statici (*dynamic stub loading*)
	- Uso del polimorfismo

Esempio stub statici

- Usando dei *stub* statici:
	- Il *server* lancia *rmic* per creare lo *stub*. Ha due possibilità:
		- Include lo *stub* nella distribuzione dell'applicazione cliente
		- Si basa su *dynamic class loading*: mette lo *stub* in una *codebase* disponibile attraverso la rete

## *Dynamic class loading- stub* statico *Server:*

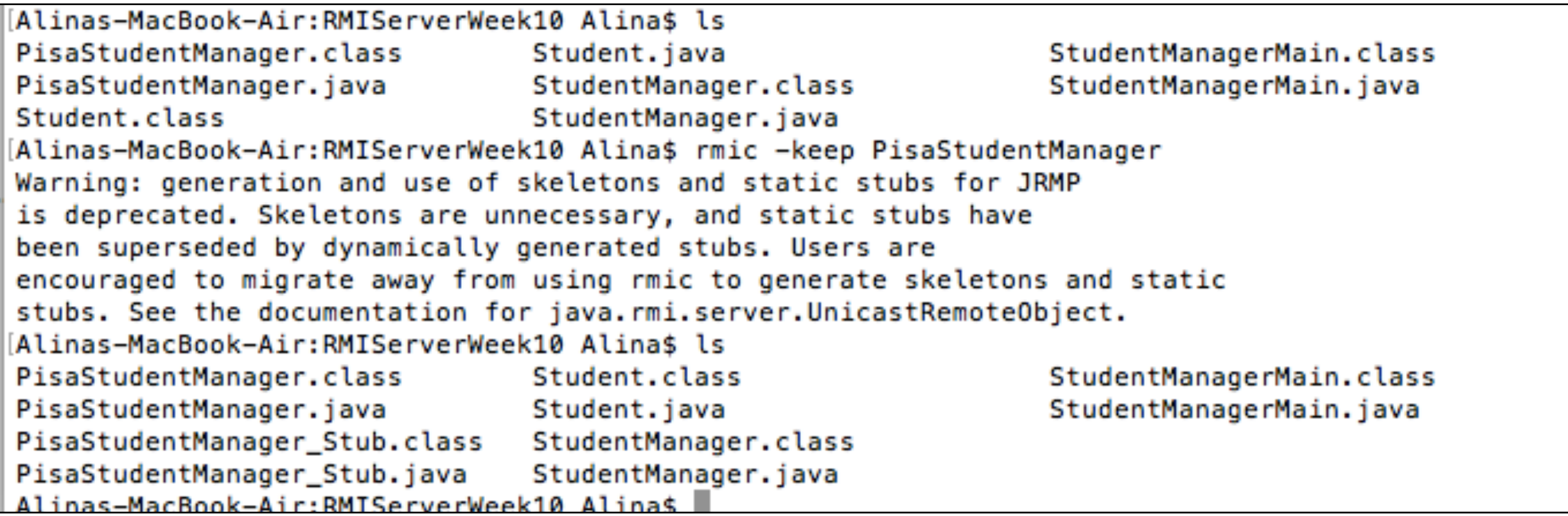

#### Cliente:

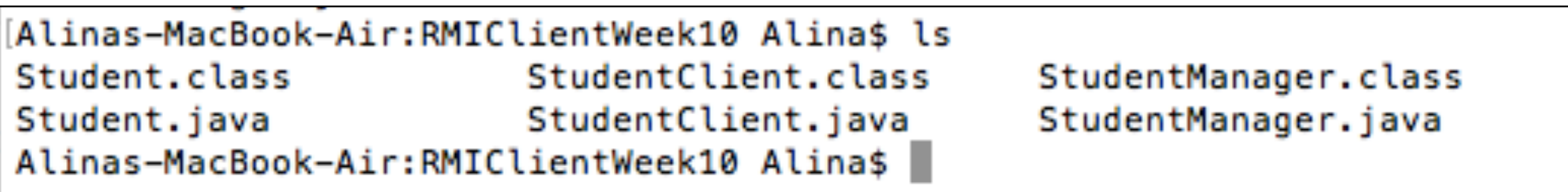

### *Dynamic class loading- stub* statico

#### Avvio *server* e cliente (come prima):

Error in client: error unmarshalling return; nested exception is: java.lang.ClassNotFoundException: PisaStudentManager\_Stub (no security manager: RMI class loader disabled)

#### *Stack trace:*

java.rmi.UnmarshalException: error unmarshalling return; nested exception is: java.lang.ClassNotFoundException: PisaStudentManager\_Stub (no security manager: RMI class loader disabled) at sun.rmi.registry.RegistryImpl\_Stub.lookup(Unknown Source) at StudentClient.main(StudentClient.java:16) Caused by: java.lang.ClassNotFoundException: PisaStudentManager\_Stub (no security manager: RMI class loader disabled) at sun.rmi.server.LoaderHandler.loadClass(LoaderHandler.java:396) at sun.rmi.server.LoaderHandler.loadClass(LoaderHandler.java:186) at java.rmi.server.RMIClassLoader\$2.loadClass(RMIClassLoader.java:637) at java.rmi.server.RMIClassLoader.loadClass(RMIClassLoader.java:264

- Primo passo: istallare un SecurityManager nel nostro caso solo sul cliente siccome il *server* non ha bisogno di scaricare classi
- **Necessario** se RMI deve scaricare delle classi dal cliente/ *server*
- SecurityManager e accessibile tramite la classe System
- if (System.getSecurityManager() == null) { System.setSecurityManager(new SecurityManager()); }

```
public static void main(String[] args) {
     try {
        if (System.getSecurityManager() == null) {
                System.setSecurityManager(new SecurityManager());
           }
        Registry registry = LocateRegistry.
           getRegistry(REGISTRY_HOST, REGISTRY_PORT);
        StudentManager manager= (StudentManager)
            registry.lookup(StudentManager.REMOTE_OBJECT_NAME);
    […]
```
Avvio *server* e cliente (come prima):

Exception in thread "main" java.security.AccessControlException: access denied ("java.net.SocketPermission" "127.0.0.1:2000" "connect,resolve") at java.security.AccessControlContext.checkPermission(AccessControlContext.java: 472) at java.security.AccessController.checkPermission(AccessController.java:884) at java.lang.SecurityManager.checkPermission(SecurityManager.java:549) at java.lang.SecurityManager.checkConnect(SecurityManager.java:1051) at java.net.Socket.connect(Socket.java:584)

Abbiamo bisogno di un *file* di *policy* e di informare la JVM del nome di questo *file*.

### *Dynamic class loading security*

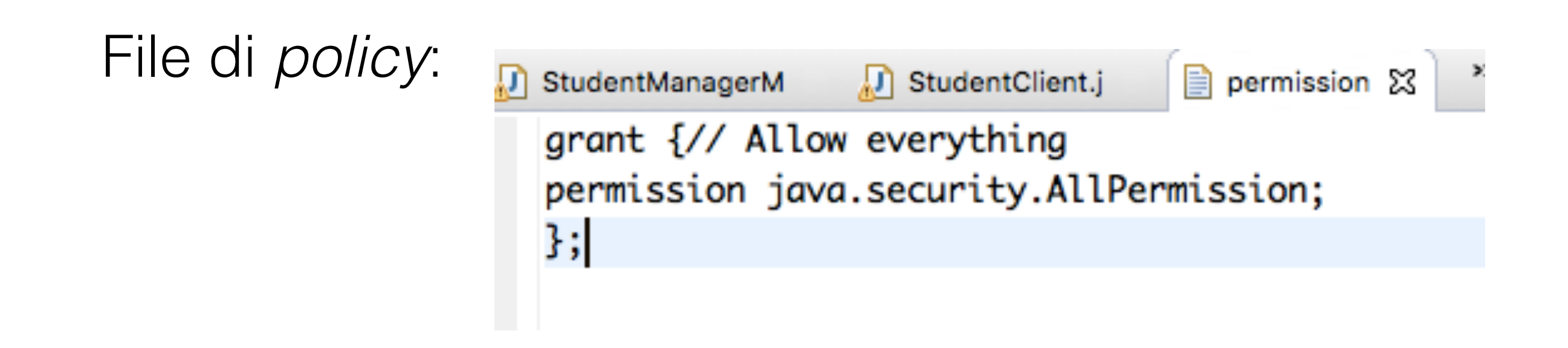

Impostare la proprietà di sistema java.security.policy - 2 possibilità:

- Lanciare il programma con l'opzione JVM -Djava.security.policy=permission
- Impostare il valore della proprietà usando System.setProperty(name, value)

Avvio *server*. Avvio cliente usando -Djava.security.policy=permission

Error in client: error unmarshalling return; nested exception is: java.lang.ClassNotFoundException: PisaStudentManager\_Stub

#### *Stack trace:*

java.rmi.UnmarshalException: error unmarshalling return; nested exception is: java.lang.ClassNotFoundException: PisaStudentManager\_Stub at sun.rmi.registry.RegistryImpl\_Stub.lookup(Unknown Source) at StudentClient.main(StudentClient.java:20) Caused by: java.lang.ClassNotFoundException: PisaStudentManager\_Stub at java.net.URLClassLoader.findClass(URLClassLoader.java:381) at java.lang.ClassLoader.loadClass(ClassLoader.java:424) at sun.rmi.server.LoaderHandler\$Loader.loadClass(LoaderHandler.java:1207) at java.lang.ClassLoader.loadClass(ClassLoader.java:357)

Abbiamo bisogno di una *codebase*.

### *Codebase*

- Impostazione con 2 modalità:
	- Opzione JVM -Djava.rmi.server.codebase=[URL]
	- System.setProperty("java.rmi.server.codebase","[URL]")
- Il *file .class* deve essere disponibile su un *server*

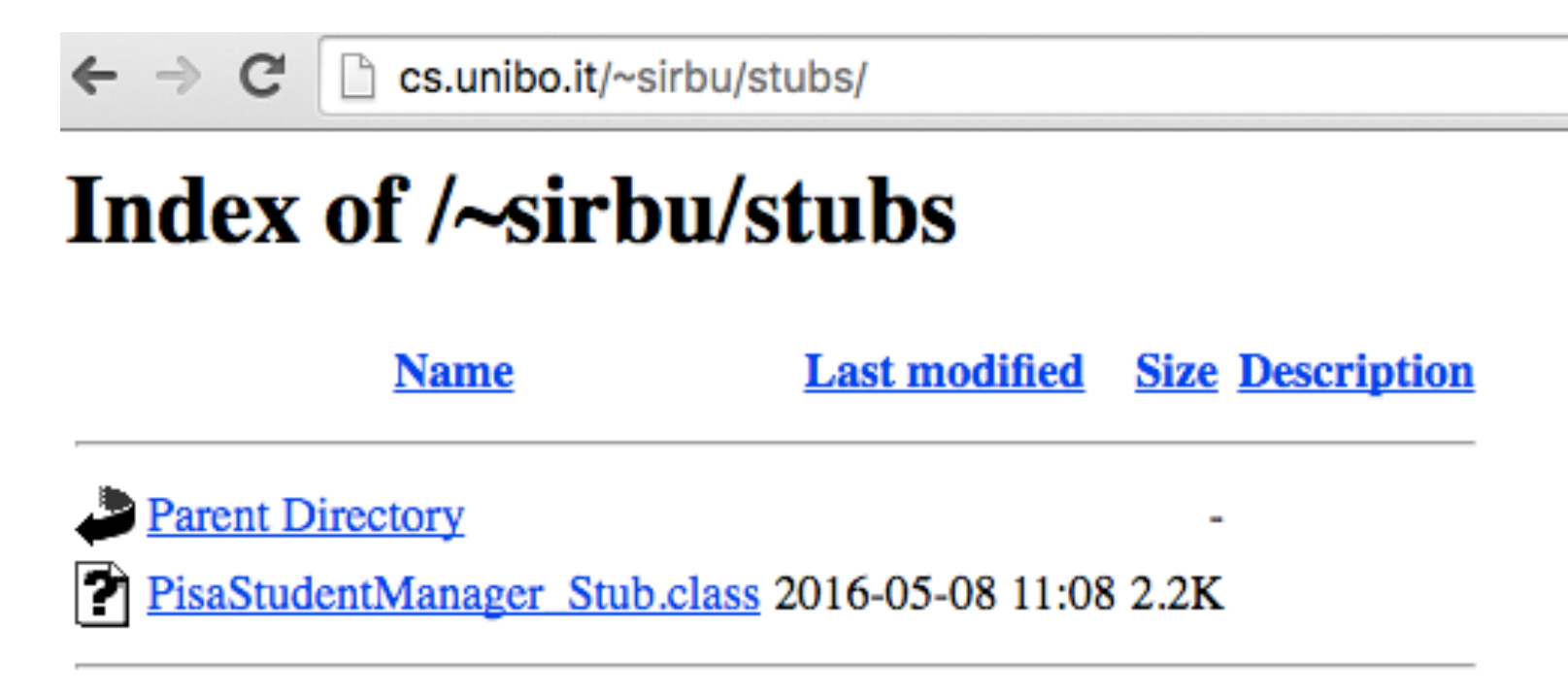

Apache/2.4.10 (Debian) Server at cs.unibo.it Port 80

Avvio *server*. Avvio cliente usando -Djava.security.policy=permission -Djava.rmi.server.codebase=http://cs.unibo.it/~sirbu/stubs/

PisaStudentManager\_Stub[UnicastRef [liveRef: [endpoint:[192.168.1.73:63330](remote),objID: [6a5c9522:1548f8747ba:-7fff, 3194544050326330684]]]] Received students: Robert Brown living at 12 Dawson street. Student id 0. Current grade -1.0 Ann Brown living at 132 Buffallo street. Student id 3. Current grade -1.0 Received students: Robert Brown living at 12 Dawson street. Student id 0. Current grade 30.0 Ann Brown living at 132 Buffallo street. Student id 3. Current grade -1.0

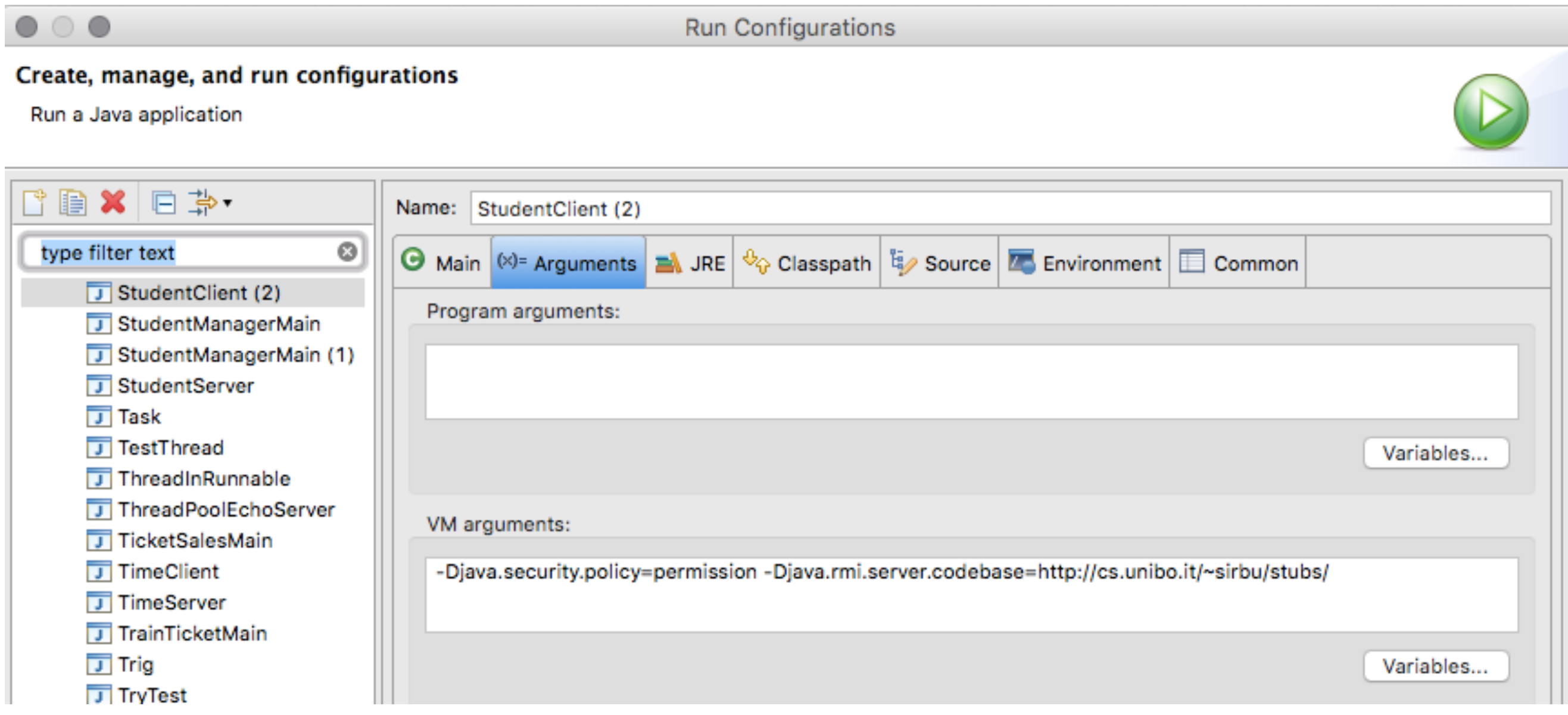

• Se non si usano i *stub* statici, non c'è bisogno della codebase

![](_page_44_Picture_54.jpeg)

• Lancio cliente con *-Djava.security.policy=permission*:

Proxy[StudentManager,RemoteObjectInvocationHandler[UnicastRef [liveRef: [endpoint: [192.168.1.73:63685](remote),objID:[634e6051:1548fb73f45:-7fff, -9090487137513352728]]]]] Received students: Robert Brown living at 12 Dawson street. Student id 0. Current grade -1.0 Ann Brown living at 132 Buffallo street. Student id 3. Current grade -1.0 Received students: Robert Brown living at 12 Dawson street. Student id 0. Current grade 30.0 Ann Brown living at 132 Buffallo street. Student id 3. Current grade -1.0

Esempio polimorfismo

- Usando *stub* dinamici
	- Gli stub vengono creati automaticamente quindi non devono essere inclusi nella *codebase*.
	- Se usiamo polimorfismo, può succedere che il *cliente/server* non ha a disposizione tutte le classi necessarie
	- Si devono includere queste classi nella *codebase*

### *Dynamic class loading*- polimorfismo

![](_page_47_Figure_1.jpeg)

- Il *server* contiene 2 tipi di studenti.
- Possono essere restituiti in searchByLastName()
- Il cliente non conosce queste 2 classi, quindi li deve scaricare da qualche parte.

public class Student implements Serializable{

```
private static final long serialVersionUID = 2L;
```
protected String fname;

protected String lname; protected String streetAddress; protected int addressNo; protected double grade; protected int studentId; protected Lock lock;

[……]

public class Freshman extends Student {

```
private static final long serialVersionUID = 1L;
public Freshman(String fname, String lname, 
        String street, int no, int id) {
  super(fname, lname, street, no, id);
}
public String toString(){
  return "Freshman - "+super.toString(); 
}
public Student copy(){
  Freshman result= 
        new Freshman(this.fname,this.lname,this.streetAddress,
        this.addressNo,this.studentId);
  this.lock.lock();
  result.setGrade(this.grade);
  this.lock.unlock();
  return result;
```

```
}<br>}
```
<u>}</u>

```
public class Sophomore extends Student{
  private static final long serialVersionUID = 1L;
  public Sophomore(String fname, String lname, 
         String street, int no, int id) {
     super(fname, lname, street, no, id);
  }
  public String toString(){
     return "Sophomore - "+super.toString(); 
  }
  public Student copy(){
     Sophomore result= 
           new Sophomore(this.fname,this.lname,this.streetAddress,
           this.addressNo,this.studentId);
     this.lock.lock();
     result.setGrade(this.grade);
     this.lock.unlock();
     return result;
  }<br>}
}<br>}
```
public class StudentManagerMain {

```
public static int PORT=2000;
```

```
public static void main(String[] args) {
```

```
try {
```
//create manager and add data PisaStudentManager manager= new PisaStudentManager(); manager.addStudent(new Freshman("Robert","Brown","Dawson",12,0)); manager.addStudent(new Freshman("Michael","Reds","Pearse",40,1)); manager.addStudent(new Sophomore("Joanna","Moore","Collins",62,2)); manager.addStudent(new Sophomore("Ann","Brown","Buffallo",132,3));

#### //register to RMI registry

Registry registry= LocateRegistry.createRegistry(PORT); registry.rebind(StudentManager.REMOTE\_OBJECT\_NAME, manager);

```
System.out.println("Finished server setup."+manager.getRef());
```

```
} catch (RemoteException e) {
```
System.out.println("Error setting up RMI server: "+e.getMessage());

```
}
```
}

}

![](_page_52_Picture_0.jpeg)

![](_page_52_Picture_43.jpeg)

#### Cliente

![](_page_52_Picture_44.jpeg)

#### Lancio cliente con -Djava.security.policy=permission:

Error in client: error unmarshalling return; nested exception is: java.lang.ClassNotFoundException: Freshman iava.rmi.UnmarshalException: error unmarshalling return; nested exception is: java.lang.ClassNotFoundException: Freshman at sun.rmi.server.UnicastRef.invoke(UnicastRef.java:198) at java.rmi.server.RemoteObjectInvocationHandler.invokeRemoteMethod(RemoteObjectIn vocationHandler.java:227)

### *Dynamic class loading* polimorfismo

• Mettere a disposizione le classi addizionali.

![](_page_53_Picture_2.jpeg)

### *Dynamic class loading* polimorfismo

- Informare il cliente da dove può scaricare le classi due possibilità:
	- Lanciare il cliente indicando il *codebase* come prima per lo *stub*
	- Includere il *codebase* nel *server*
		- durante la serializzazione gli oggetti vengono annotati con l'URL del *codebase* del *server*
		- il cliente scarica automaticamente le classi dall'URL ricevuto con gli oggetti
		- il cliente deve avere l'opzione java.rmi.server.useCodebaseOnly=false (altrimenti usa solo il codebase locale e non quello inviato dal *server*)
- La seconda opzione offre più flessibilità: la *codebase* può cambiare sul *server* senza dover informare i clienti

### Dynamic class loading polimorfismo

- I possibilità
	- lancio *server* senza parametri
	- lancio cliente con
	- -Djava.security.policy=permission
	- -Djava.rmi.server.codebase= http://cs.unibo.it/ ~sirbu/classes/

Proxy[StudentManager,RemoteObjectInvocationHandler[UnicastRef [liveRef: [endpoint: [192.168.1.73:63818](remote),objID:[-98ef99:1548fdb609a:-7fff, 8054034678356342892]]]]] Received students:

Freshman - Robert Brown living at 12 Dawson street. Student id 0. Current grade -1.0 Sophomore - Ann Brown living at 132 Buffallo street. Student id 3. Current grade -1.0 Received students:

Freshman - Robert Brown living at 12 Dawson street. Student id 0. Current grade 30.0 Sophomore - Ann Brown living at 132 Buffallo street. Student id 3. Current grade -1.0

### *Dynamic class loading*  polimorfismo

- II possibilità
	- lancio *server* con -Djava.rmi.server.codebase= http://cs.unibo.it/~sirbu/classes/
	- lancio cliente con -Djava.security.policy=permission -D java.rmi.server.useCodebaseOnly=false

Proxy[StudentManager,RemoteObjectInvocationHandler[UnicastRef [liveRef: [endpoint: [192.168.1.73:63818](remote),objID:[-98ef99:1548fdb609a:-7fff, 8054034678356342892]]]]] Received students: Freshman - Robert Brown living at 12 Dawson street. Student id 0. Current grade -1.0 Sophomore - Ann Brown living at 132 Buffallo street. Student id 3. Current grade -1.0 Received students:

Freshman - Robert Brown living at 12 Dawson street. Student id 0. Current grade 30.0 Sophomore - Ann Brown living at 132 Buffallo street. Student id 3. Current grade -1.0

![](_page_57_Figure_0.jpeg)

![](_page_58_Figure_0.jpeg)

![](_page_59_Figure_0.jpeg)

![](_page_60_Figure_0.jpeg)

![](_page_61_Figure_0.jpeg)

Sviluppatore

![](_page_62_Figure_0.jpeg)

![](_page_63_Figure_0.jpeg)

![](_page_64_Figure_0.jpeg)